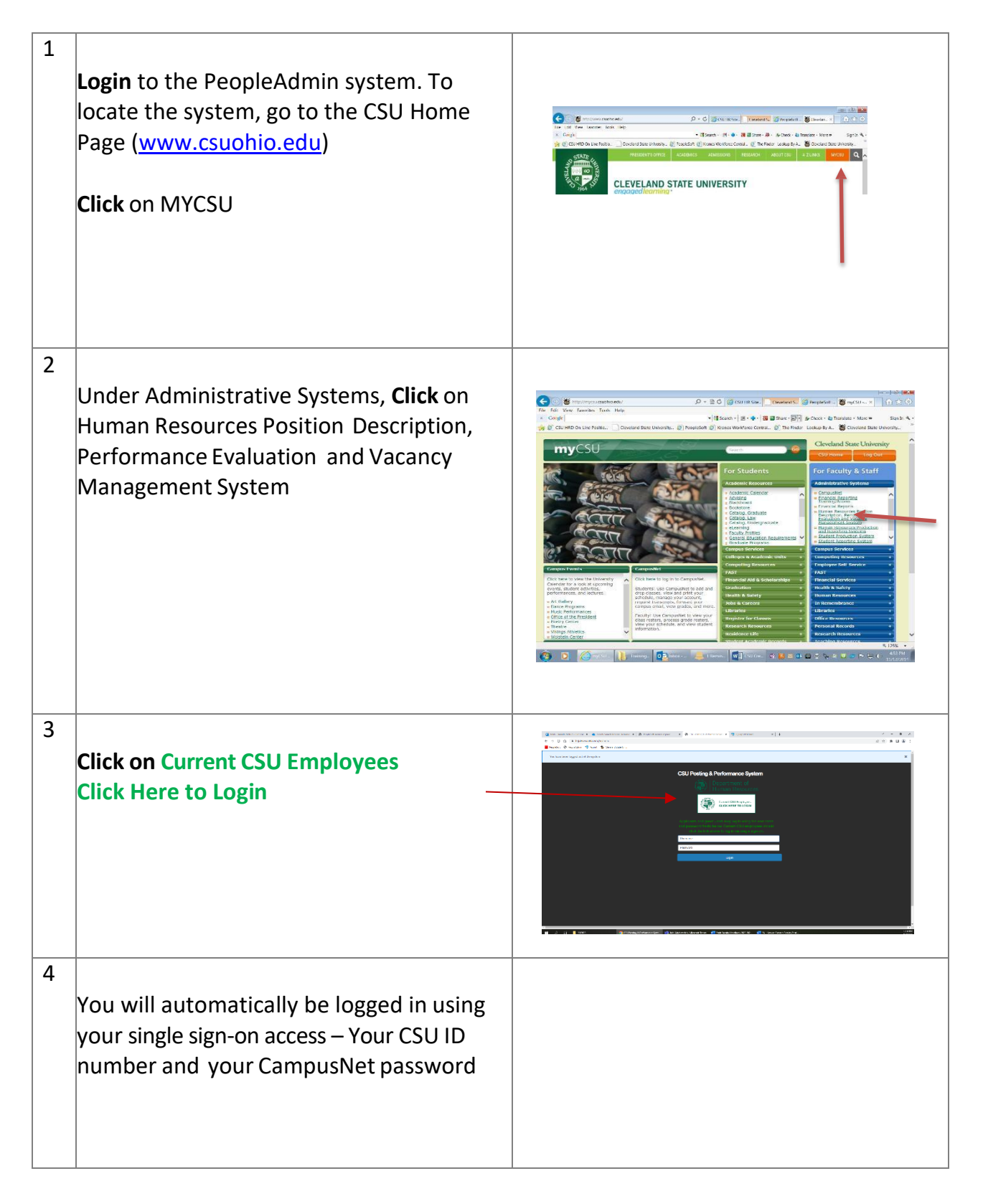

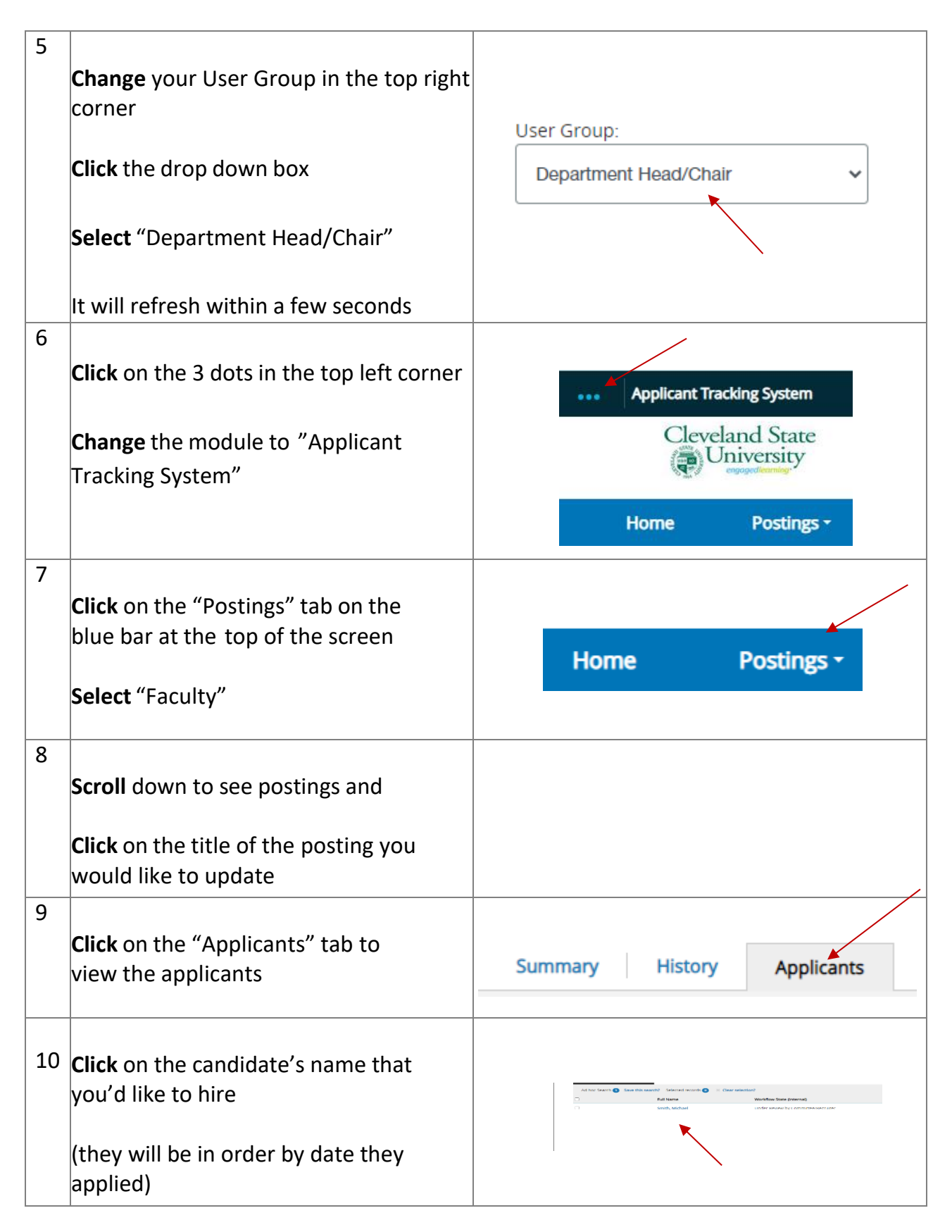

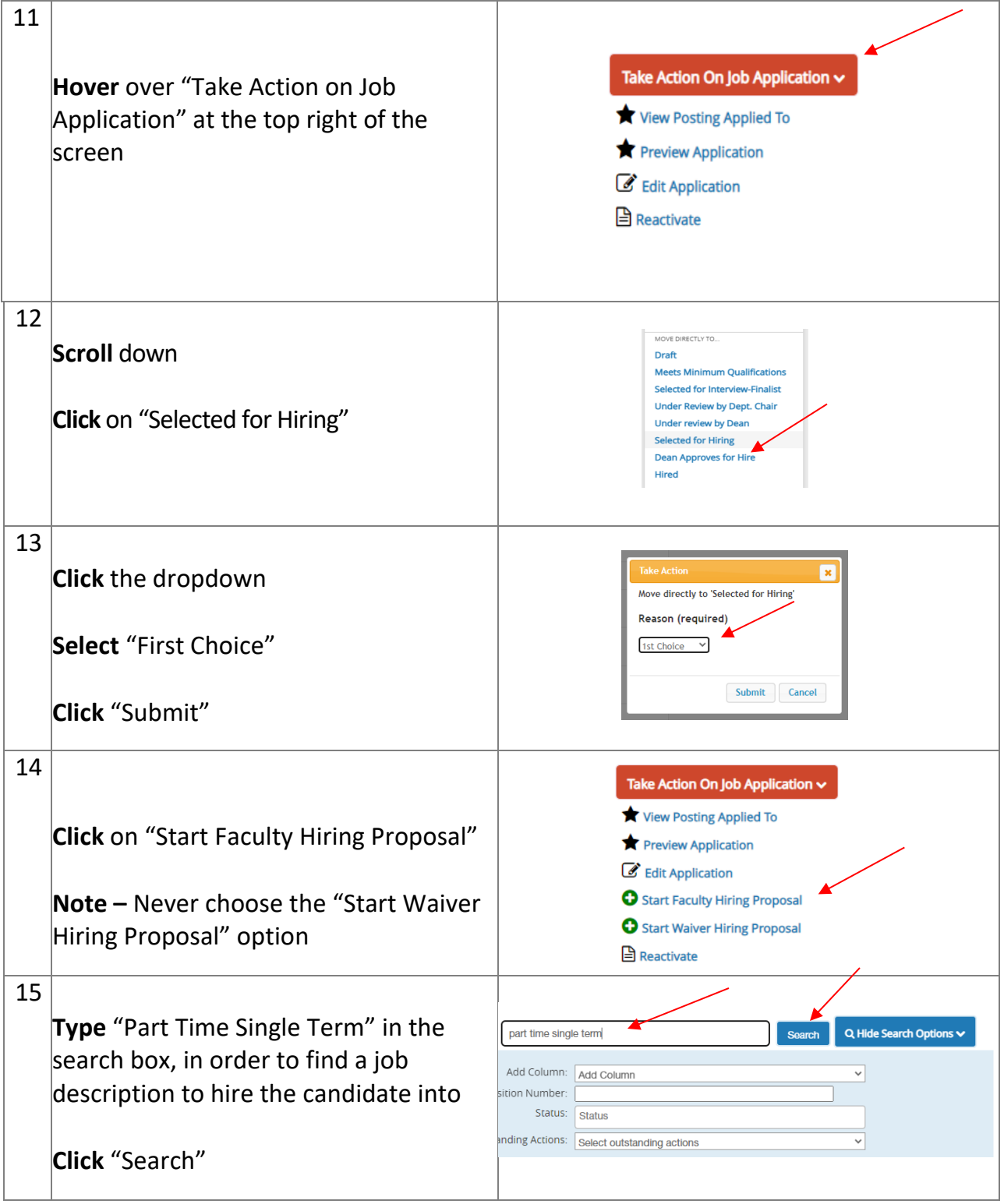

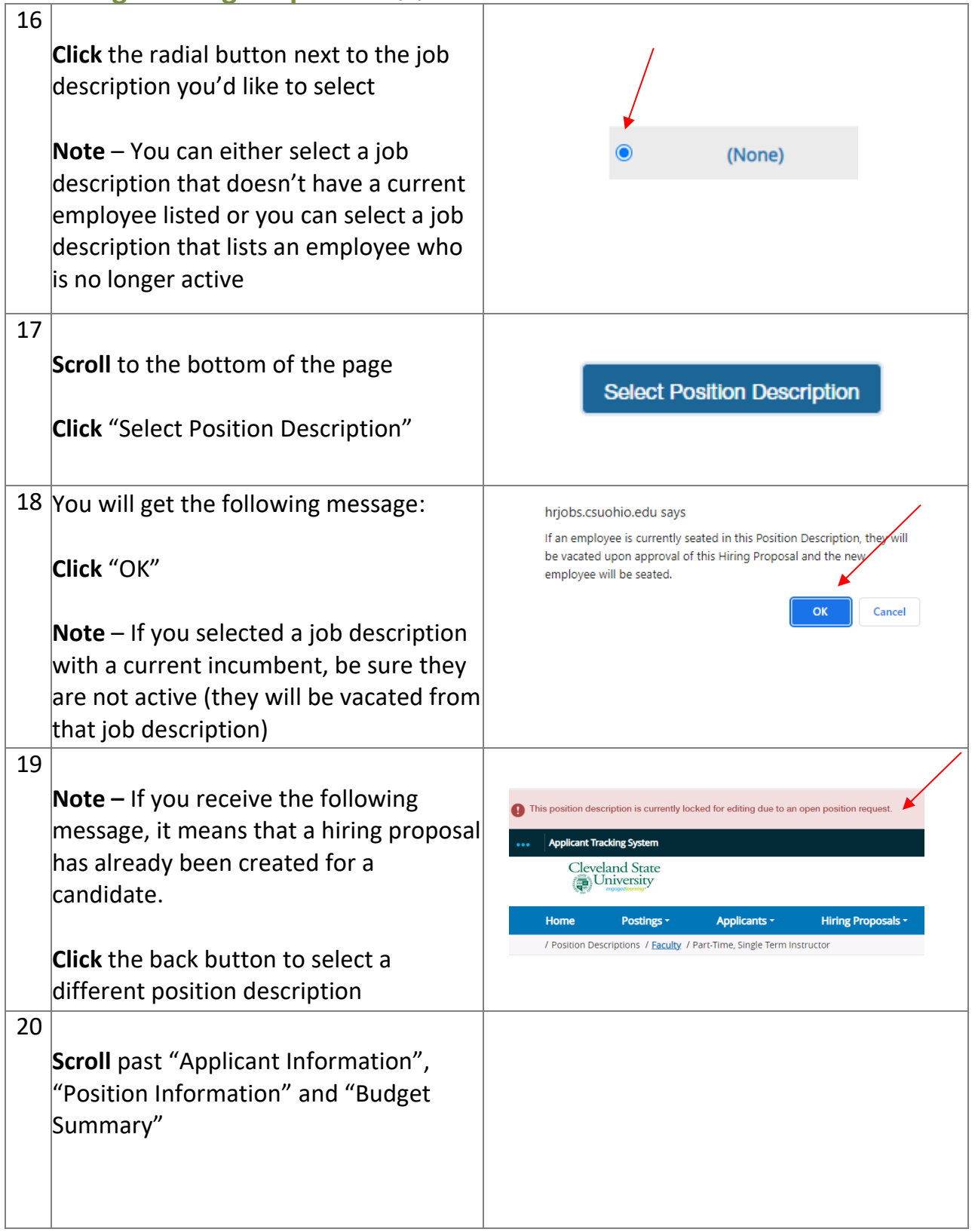

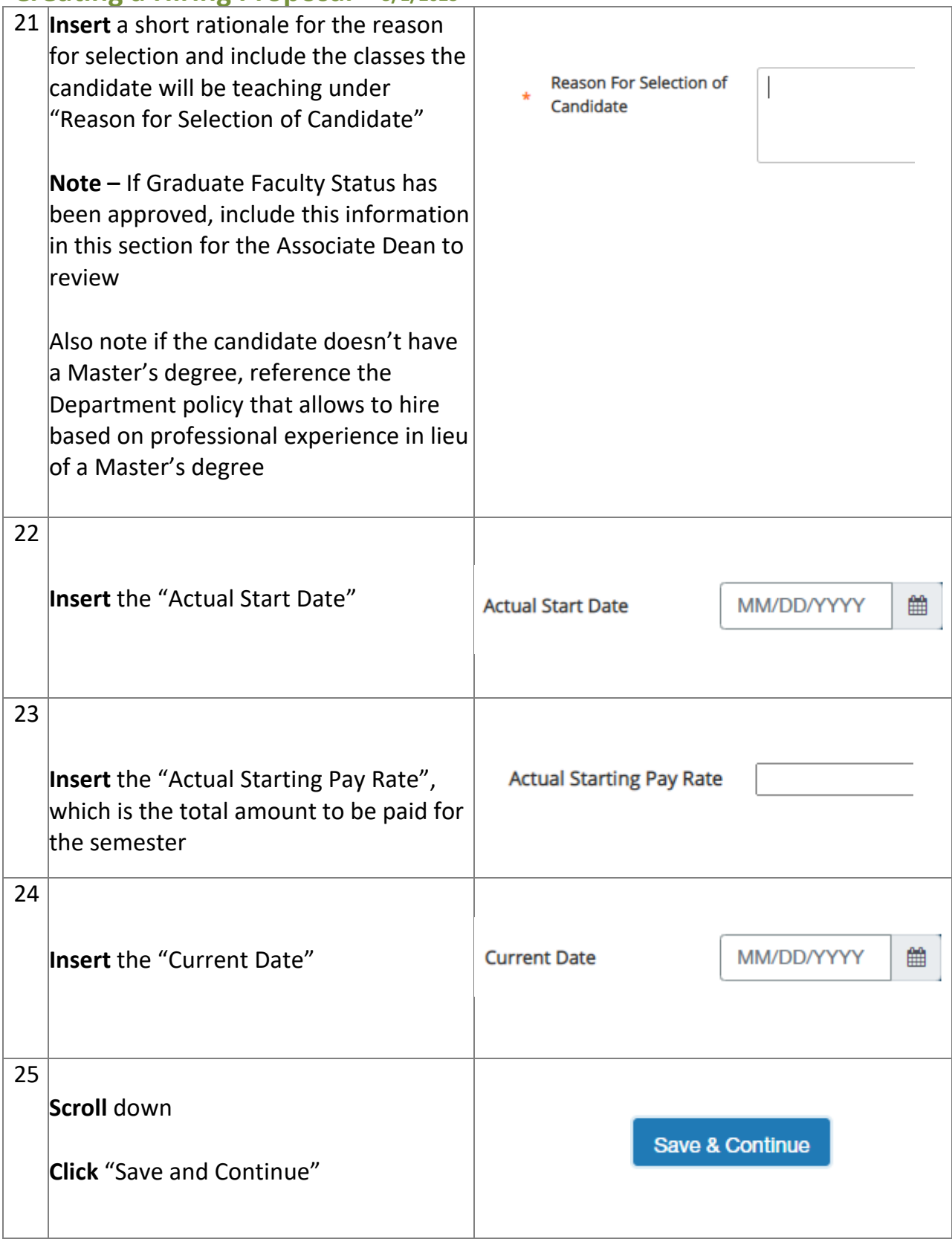

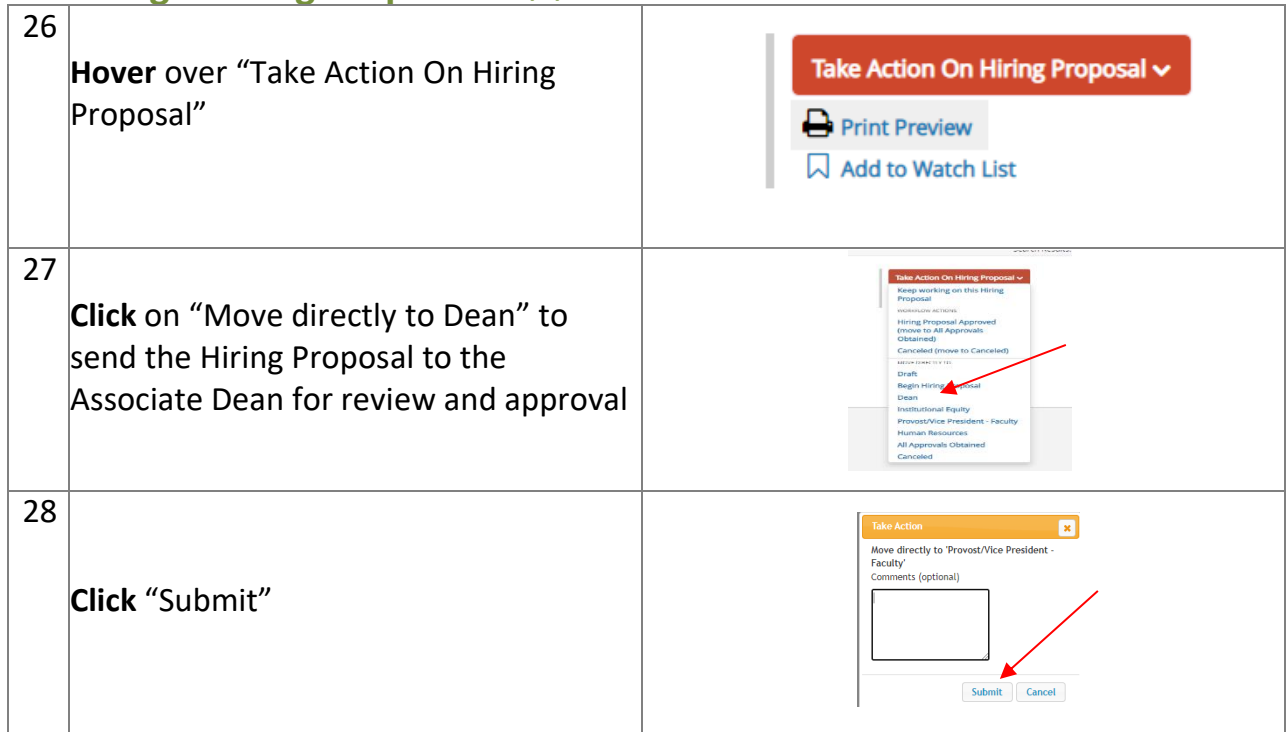

The Associate Dean will be notified that a Hiring Proposal has been created and will review and approve the Hiring Proposal.

#### **To View the Status of a Hiring Proposal:**

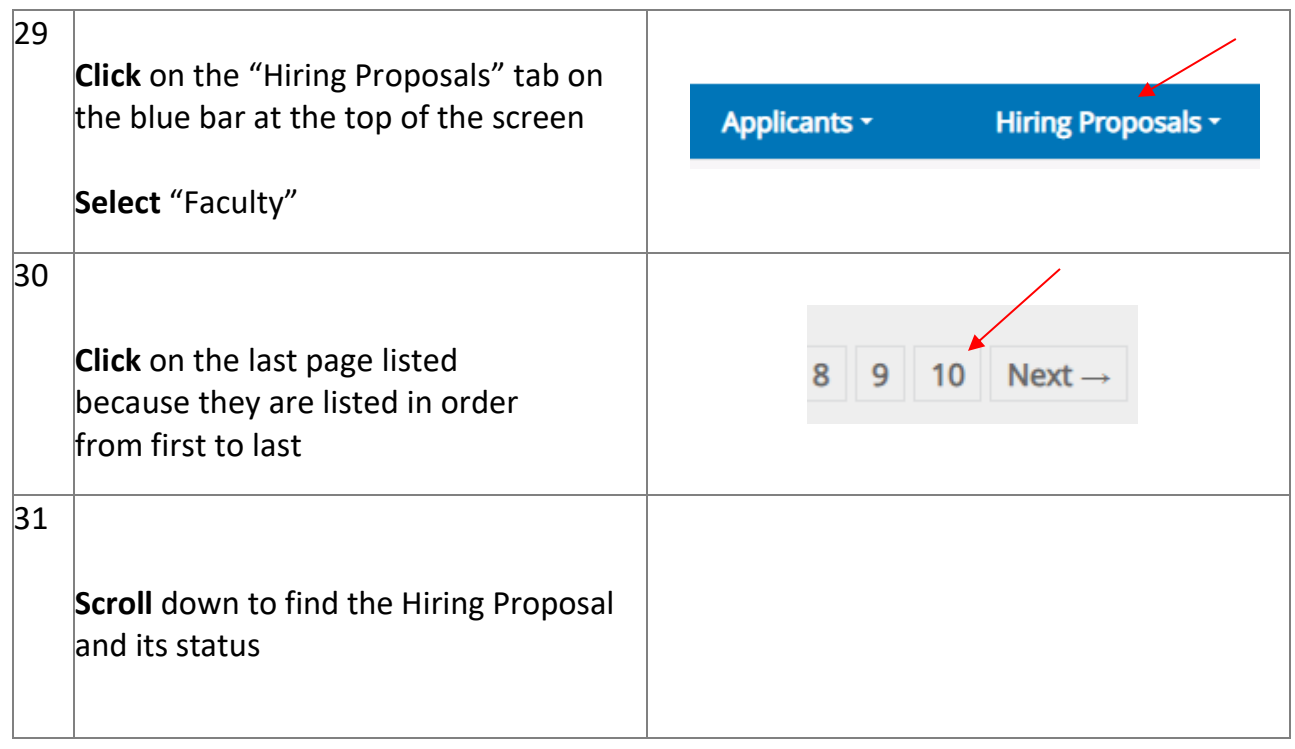

#### **Hiring Proposal Status Key:**

**Begin Hiring Proposal –** The Associate Dean has sent the Hiring Proposal back to the Chair for further review or comments before proceeding with hire. The Chair will receive email notification if the Hiring Proposal has been moved to this status.

**Dean –** Hiring Proposal is currently in the Associate Dean's queue awaiting review and approval.

**Provost/Vice President – Faculty –** Hiring Proposal is currently in the Provost's queue awaiting completion of background check.

**All Approvals Obtained –** The background check has been completed and the Hiring Proposal has been approved. This also means that the department (Admin or Budget Manager) has been notified to begin preparing the contract and the candidate has been sent the link to complete onboarding documents.

**Canceled –** Hiring Proposal has been canceled and not approved by the Associate Dean. The Chair will receive email notification if the Hiring Proposal has been moved to this status.